# **NethServer 6 - Bug #2925 Samba access denied from second green network**

10/23/2014 03:36 AM - Andrea Marchionni

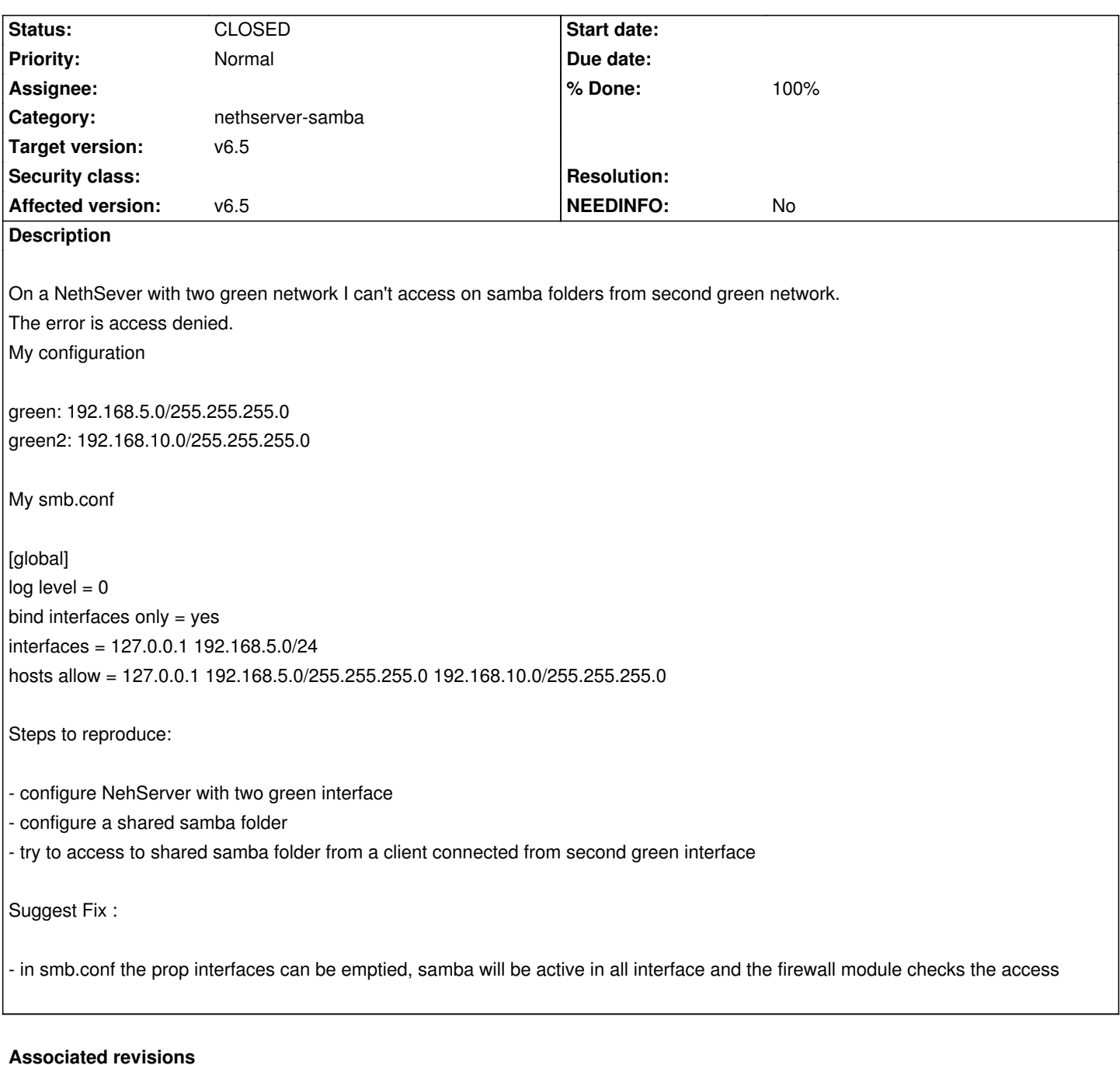

# **Revision 289aca98 - 10/24/2014 04:20 AM - Giacomo Sanchietti**

smb.conf template: bind on all green interfaces. Refs #2925

# **History**

# **#1 - 10/23/2014 03:38 AM - Giacomo Sanchietti**

- *Status changed from NEW to TRIAGED*
- *Target version set to v6.5*
- *% Done changed from 0 to 20*
- *Affected version set to v6.5*

## **#2 - 10/24/2014 04:04 AM - Giacomo Sanchietti**

- *Assignee set to Giacomo Sanchietti*
- *% Done changed from 20 to 30*

### **#3 - 10/24/2014 04:23 AM - Giacomo Sanchietti**

- *Status changed from ON\_DEV to MODIFIED*
- *% Done changed from 30 to 60*

New implementation expands interfaces option to all green interfaces.

About interfaces option from the man page of smb.conf:

By default Samba enables all active interfaces that are broadcast capable except the loopback adaptor (IP address 127.0.0.1).

And from online manual (https://www.samba.org/samba/docs/using\_samba/ch06.html):

The interfaces option specifies the networks that you want the Samba server to recognize and respond to.

This option is handy i[f you have a computer that resides on more than one networ](https://www.samba.org/samba/docs/using_samba/ch06.html)k subnet.

If this option is not set, Samba searches for the primary network interface of the server (typically the first Ethernet card) upon startup and configures itself to operate on only that subnet. If the server is configured for more than one subnet and you do not specify this option, Samba will only work on the first subnet it encounters. You must use this option to force Samba to serve the other subnets on your network.

## **#4 - 10/24/2014 04:38 AM - Giacomo Sanchietti**

- *Status changed from MODIFIED to ON\_QA*
- *Assignee deleted (Giacomo Sanchietti)*
- *% Done changed from 60 to 70*

In nethserver-testing:

- nethserver-samba-1.4.6-1.1git289aca9.ns6.noarch.rpm

#### **Test case 1**

- Check the daemon still works on systems with only one green interface

#### **Test case 2**

- Check the bug is not reproducible with two or more green interfaces

#### **#5 - 11/05/2014 11:17 AM - Alessandro Polidori**

*- Assignee set to Alessandro Polidori*

#### **#6 - 11/06/2014 06:36 AM - Alessandro Polidori**

- *Status changed from ON\_QA to VERIFIED*
- *Assignee deleted (Alessandro Polidori)*
- *% Done changed from 70 to 90*

1. Test case 1 verified, it works.

I tested it with two and four green networks: green: 192.168.5.250/255.255.255.0 green2: 192.168.10.250/255.255.255.0 green3: 192.168.20.250/255.255.255.0 green4: 192.168.30.250/255.255.255.0

The shared folder is accessible from all of four network interfaces.

# **#7 - 11/11/2014 08:43 AM - Davide Principi**

- *Status changed from VERIFIED to CLOSED*
- *% Done changed from 90 to 100*

In nethserver-updates: nethserver-samba-1.4.7-1.ns6.noarch.rpm